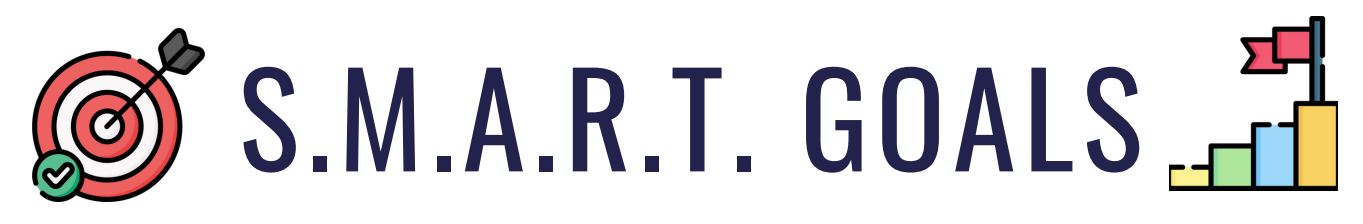

# **S T U D E N T C H E C K L I S T**

Create a S.M.A.R.T. goal in myBlueprint

Add your goal to a portfolio in myBlueprint

Keep yourself accountable by letting someone else know about your goal (teacher, friend, parent, coach, etc.)

Add media evidence of your goal progression in your portfolio

Complete each task in your goal action plan (check these off in your portfolio as well!)

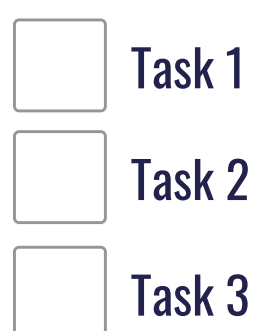

#### Pro Tip:

Add Media to your portfolio to document your goal progression! For example, if your goal is about basketball fundamentals, you can take a video of a passing drill at practice.

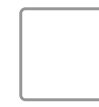

Add a reflection in your portfolio while completing tasks Example: What is going well? What is challenging?  $\circ$ 

 $\circ$  Example: How does completing your goal make you feel? Add a reflection in your portfolio upon goal completion

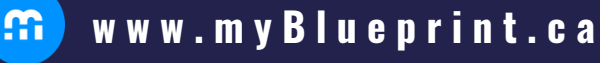

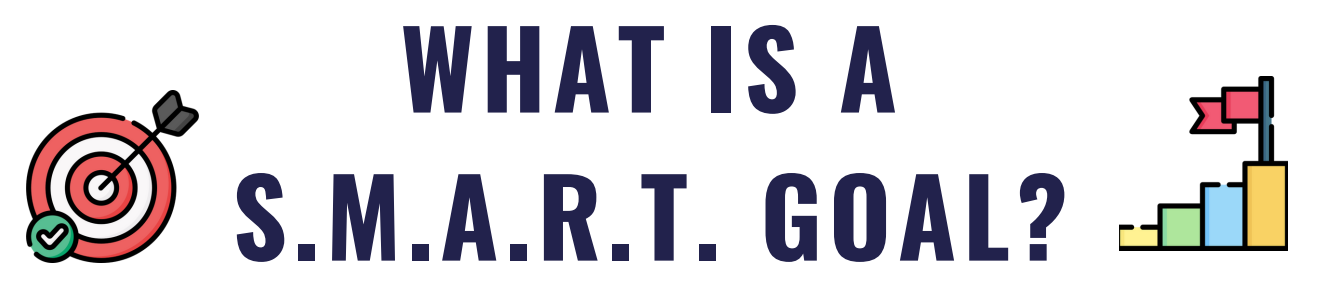

- **S -** Specific: Your goal should be specific to help focus your efforts
- **M -** Measurable: Your goal needs to be measurable so that you can track your progress
- **A -** Attainable: Your goal should be challenging, but it also needs to remain possible
- **R -** Relevant: Your goal needs to matter to you and should impact the present or near future
- **T -** Timely: Your goal needs to have a targeted completion date that is not too far in the future

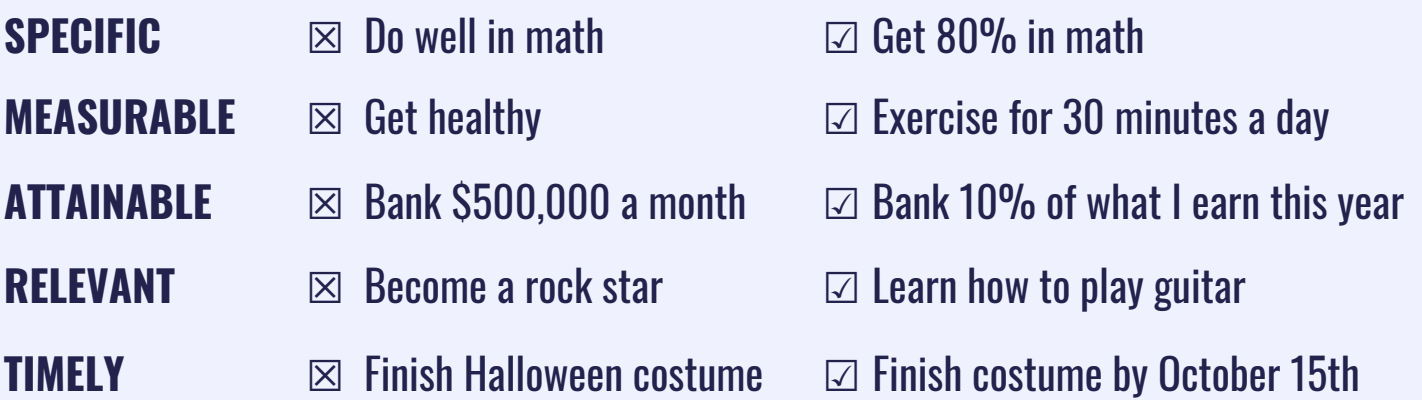

### HOW TO CREATE A GOAL IN EDUCATION PLANNER

1. From the **Home** navigation menu, select **Goals** and click **+ Add Goal**. Add Goal

 $m$ 

2. Select what **Type** of goal you want to set, enter a **Goal** statement, select a **Timeframe** for your goal, and add 2-3 **Tasks**.

3. Once you've created your goal, click the **three dots deta** on the top right corner of your goal. Click **+ Add to Portfolio**. Select a portfolio. Click **Add to Portfolio**.

**w w w . m y B l u e p r i n t . c a**

# S.S.M.A.R.T. GOALS

## **S T U D E N T - T E A C H E R C O N F E R E N C I N G P R O M P T S**

1:1 conferencing between students and teachers is a great strategy to help with the implementation of goal setting. Pick-and-choose a few prompts to get students talking!

How will achieving this goal have a positive impact on your current situation? What makes this goal challenging? Are there any challenges that concern you? What makes this goal exciting for you? Who have you shared this goal with? Why did you choose this person? What type of media can you add to your portfolio while completing your goal tasks? I'd like for you to add a reflection to your portfolio. Where are you in your goal progress? What do you need from me (or other support systems) to help you reach your goal? How will you know that you have achieved your goal? How are you going to celebrate goal milestones? Goal completion?

What challenge(s) did you overcome to reach your goal? What did you learn about yourself in this process?

### Implementation Strategies

- Conferencing can be done at all stages of goal setting beginning, middle, and end!
- Some students appreciate a bit of thinking time before conferencing. These questions can be turned into an entry task or assigned as homework before having a chat.
- There are many opportunities for conferencing having a quick check-in about goals can be done while students are working on other activities.
- Let your students guide the conversation. Having a trusted "ear" to listen is appreciated.

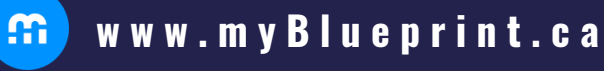